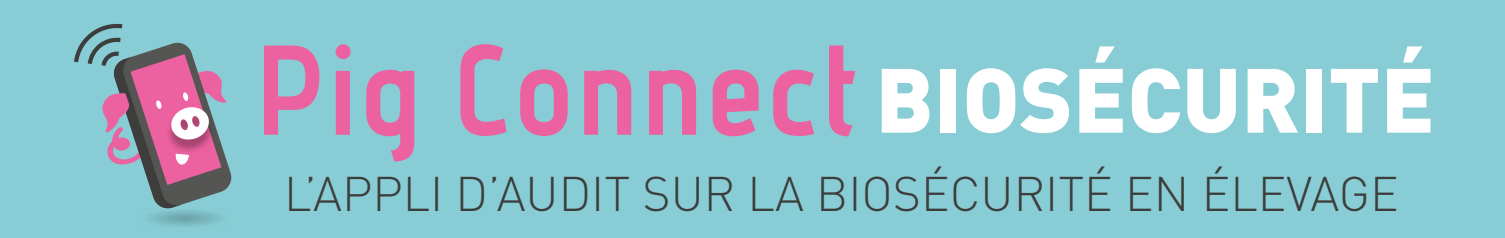

### Qu'est-ce que c'est ?

Pig Connect Biosécurité est un outil professionnel d'audit qui permet d'évaluer le niveau de biosécurité des élevages porcins français.

Développé par l'Association Nationale Sanitaire Porcine (ANSP) et réalisé avec la collaboration de l'IFIP, SNGTV, La Coopération Agricole et la FNP, il permet :

- Pour l'éleveur : d'avoir un état des lieux du niveau de biosécurité dans son exploitation et de co-construire avec son vétérinaire ou son conseiller technique sanitaire un plan de progrès sur la biosécurité en élevage, adapté à sa propre situation.
- Pour la filière : d'avoir une vision globale du niveau de biosécurité des élevages porcins français afin d'être force de proposition auprès de l'administration pour accompagner les éleveurs dans leurs efforts de modernisation et défendre et protéger au mieux la production en cas de crise sanitaire.

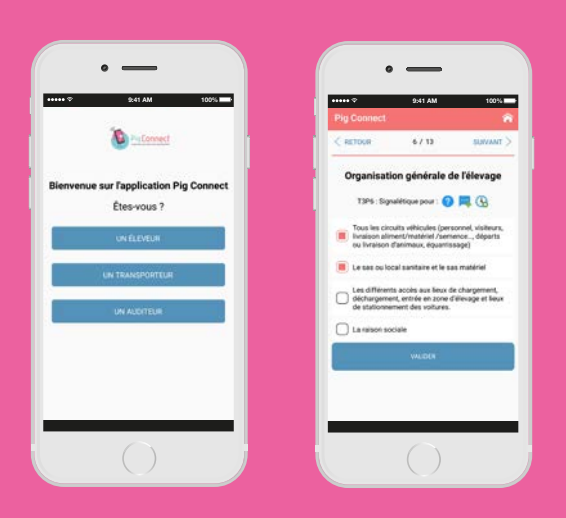

## Comment ça marche ?

- Une application smartphone pour réaliser l'audit : Pig Connect Biosécurité
- **Intégrant un questionnaire unique composé de 66** questions reprenant l'ensemble des exigences réglementaires de l'arrêté du 16 octobre 2018 relatif aux mesures de biosécurité en élevage de suidés
- Un site internet pour visualiser les résultats : Pig Connect web www.pigconnect.fr
- Une centralisation des données dans la base nationale de la filière porcine, BD Porc, après accord de l'éleveur.

### **Qui réalise l'audit ?**

L'audit Pig Connect Biosécurité peut être réalisé par des techniciens d'organisations de producteurs (OP), des vétérinaires ou des experts de différentes structures formés à la biosécurité.

### **Quels résultats sont affichés ?**

Les résultats de l'audit permettent de mettre en avant :

- **La conformité générale de l'élevage vis-à-vis de la réglementation. Une note sur 66 et le résultat de l'audit (conforme/satisfaisant/non-conforme) sont affichés.**
- **La conformité sur les points jugés prioritaires en raison du risque d'introduction au sein des exploitations de différentes maladies et en particulier du virus de la Fièvre Porcine Africaine.**

**Ce résultat a pour objectif d'aider l'éleveur à prioriser les actions à mettre en œuvre sur la biosécurité pour protéger son exploitation.**

**Le plan d'actions co-construit entre l'éleveur et l'auditeur dans l'objectif d'améliorer le niveau de biosécurité de l'exploitation et de se mettre en conformité avec la réglementation.**

# Plus d'infos sur :<br>WWW.piqconnect.fr

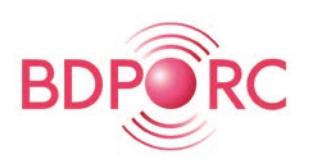

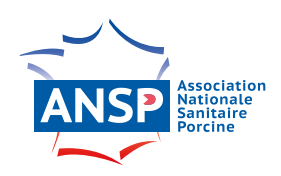

## C'est votre première utilisation : suivez le guide !

#### **Je suis auditeur**

Un préalable nécessaire : j'ai suivi une formation sur la biosécurité en élevage de porcs.

1 Je crée mon profl auditeur sur le site web Pig Connect

- Je suis salarié d'OP : mon OP crée mon profil ;
- Je suis auditeur indépendant (vétérinaire, expert biosécurité et salarié d'autres structures) : je fais une demande d'ouverture de profil auditeur à l'ANSP par mail ansp@ansporc.fr

2 Je télécharge l'appli smartphone Pig Connect sur App Store ou Google Play.

- 3 Je me connecte à l'appli smartphone avec mes codes personnels transmis par mon OP ou par l'ANSP.
- 4 Je saisis l'IDM de l'éleveur qui souhaite que je réalise son audit. Je réalise l'audit avec l'éleveur.
- 5 Une fois l'audit terminé, j'enregistre les résultats en cliquant sur le bouton « publier » à la fin de l'audit.
- 6 Je me connecte au site internet Pig Connect www.pigconnect.fr avec mes codes personnels de connexion pour visualiser les résultats des audits que j'ai réalisé.

#### **Je suis éleveur**

1 Je me connecte au site internet www.pigconnect.fr avec mes codes PCM ou, si je n'en ai pas, je demande à secretariat@uniporc-ouest.com

2 Je visualise mes résultats d'audit.

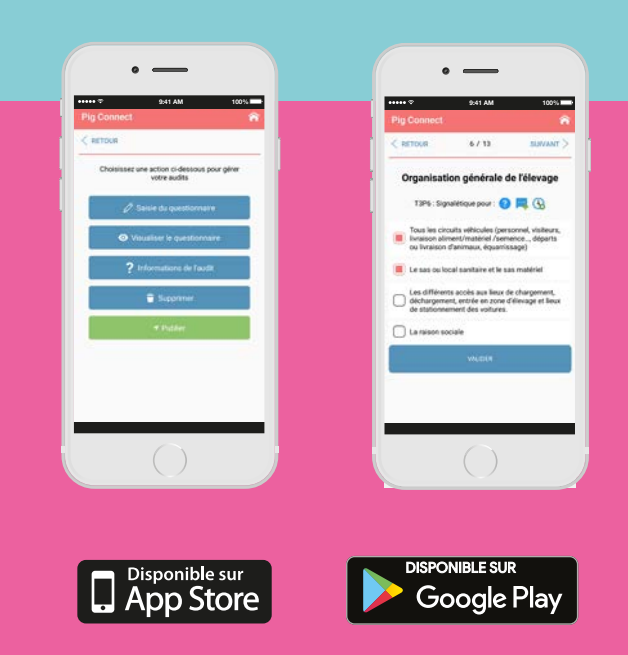

### **Où vont les données et qui a accès aux résultats ?**

Après publication des résultats, les données sont enregistrées dans BD Porc, la base de données nationale de la filière porcine.

Les données saisies dans cet audit sont visibles, sur le site internet Pig Connect www.pigconnect.fr, uniquement par :

- L'éleveur ;
- L'auditeur ;
- L'OP de l'éleveur, si celui-ci est adhérent à cette structure ;
- L'association régionale sanitaire porcine dans un objectif de valorisation collective des données à l'échelle régionale ;
- L'ANSP, dans un objectif de valorisation collective des données à l'échelle nationale.

**Les données sont traitées de manière confidentielle et aucune donnée individuelle ne sera rendue publique.**

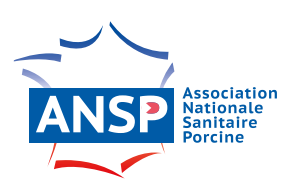

### **Qu'est-ce que l'ANSP ?**

L'Association Nationale Sanitaire Porcine, constituée des associations régionales sanitaires porcines, d'INAPORC, de La Coopération Agricole et de la FNP, est la structure en charge du suivi sanitaire de la production porcine à l'échelle du territoire. Une de ses missions concerne la coordination d'une stratégie nationale visant à accompagner les éleveurs dans la mise en place des mesures nécessaires pour protéger leur élevage du point de vue sanitaire et à collecter l'ensemble des données permettant d'avoir un état des lieux précis du niveau de biosécurité dans les exploitations porcines.